Stefano Migliorini & Amos Lawless

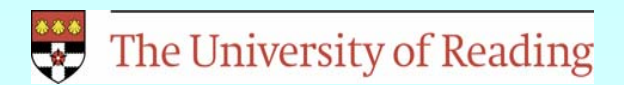

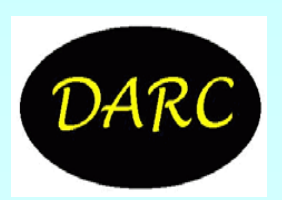

## **Effect of statistical analysis parameters: Definitions**

•Optimal interpolation:

$$
\mathbf{x}_{a} = \mathbf{x}_{b} + \mathbf{B} \mathbf{H}^{T} (\mathbf{H} \mathbf{B} \mathbf{H}^{T} + \mathbf{R})^{-1} (\mathbf{y}_{o} - \mathbf{H} \mathbf{x}_{b})
$$
  
\n
$$
\mathbf{B}_{ij} = \sigma_{b}^{2} \mu_{b_{ij}} \qquad \qquad \mu_{b_{ij}} = (1 + r_{b_{ij}} / L_{b}) \exp(-r_{b_{ij}} / L_{b})
$$
  
\n
$$
\mathbf{R}_{ij} = \sigma_{y}^{2} \mu_{y_{ij}} \qquad \qquad \mu_{y_{ij}} = (1 + r_{y_{ij}} / L_{y}) \exp(-r_{y_{ij}} / L_{y})
$$

**H** is a simple interpolation operator

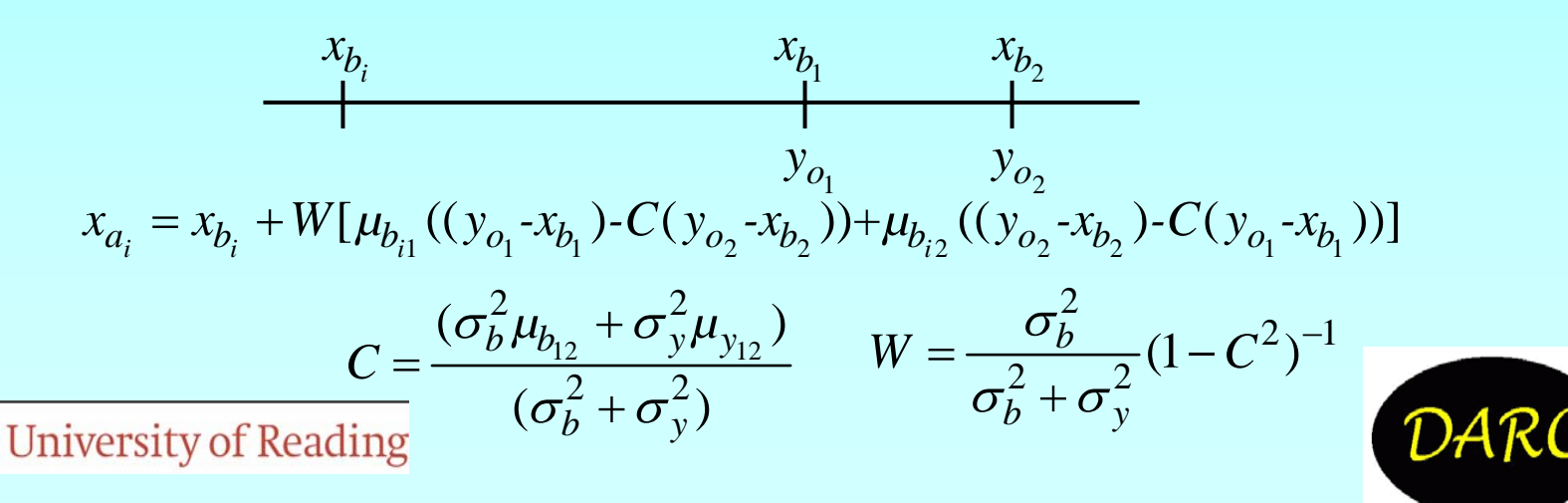

### • ANALYSIS\_2OBS

Constructs 1-D analysis from 2 idealised obs with specified values and error characteristics

You may change the analysis parameters at the prompt, or press ENTER to retain previous values

- Current value o1 of ob#1 1.00000
- New o1 (between -2 and +2):
- Current position x1 of ob#1 4.00000
- New x1 (between 0 and 10):
- Current value o2 of ob#2 -1.00000
- New o2 (between -2 and +2):
- Current position x2 of ob#2 6.00000
- New x2 (between 0 and 10):

The University of Reading

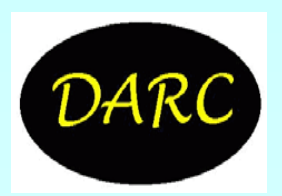

- $\cdot$  Observation error  $\sigma_{_{\sf Y}}$  (used for both obs)  $\qquad$  1.00000
- New σ<sub>y</sub>:

The observation error correlation depends on the distance between obs

- Current observation error correlation length L 0.00000
- New L<sub>y</sub> (put L<sub>y</sub> = 0.0 for uncorrelated errors):
- Background error  $\sigma_{\sf b}$  (constant)  $\;\;\;\; 1.00000$
- $\cdot$  New  $\sigma_{\sf b}$ :
- $\cdot$  Background error correlation length  $\mathsf{L}_{\mathsf{b}}$ 2.00000
- $\boldsymbol{\cdot}$  New L<sub>b</sub> (put L<sub>b</sub> = 0.0 for uncorrelated errors):

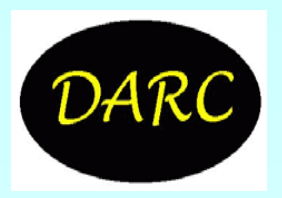

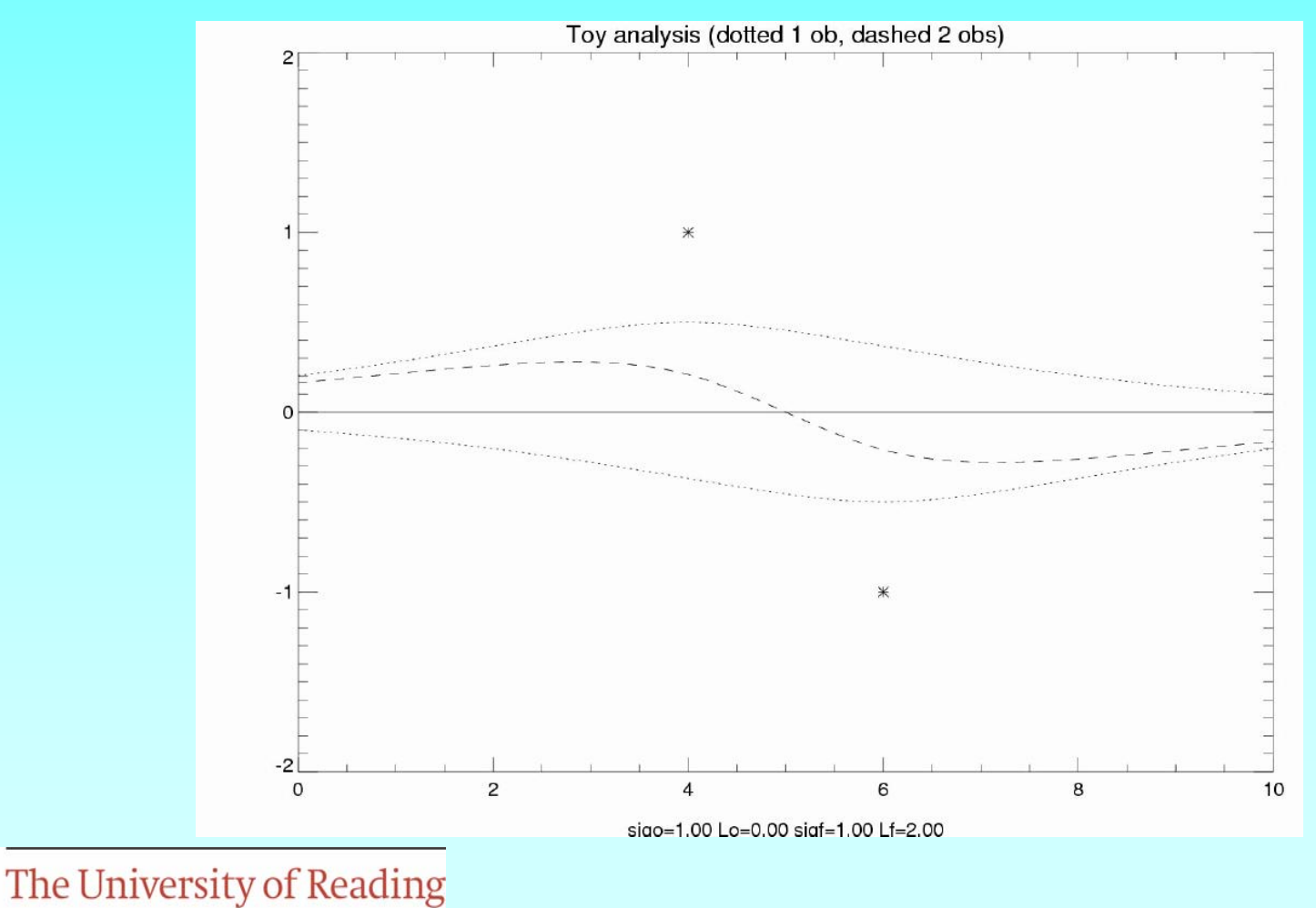

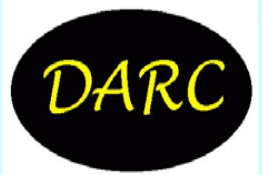

### • ANALYSIS\_MOBS

Constructs 1-D analysis from multiple idealised obs with specified values and error characteristics

- In this programme, we use two different ob types (A and B).
- The number of obs of each type should be in range 0 to 7.
- Press ENTER to retain previous values
- You may spe cify two separate observation types (A and B)
- Different observation types have different error characteristics

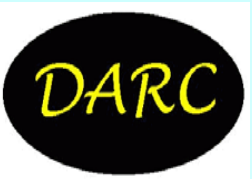

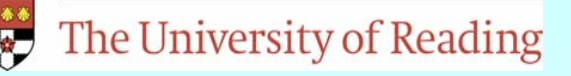

### • TYPE-A OBSERVATIONS

- Number of type A obs, noa: 3
- New noa (up to 7; 0 if none):
- Current type A ob locations 5.00000 4.00000 6.00000
- Current type A ob values 1.00000 1.00000 1.00000
- Do you want to change them (y or n)? n
- New type-A ob locations 5.00000 4.00000 6.00000
- New type-A ob values 1.00000 1.00000 1.00000
- Observation error for type A, 2.00000
- Observation error correlation length  $L_{\gamma A}{:}$   $\qquad$  0.00000

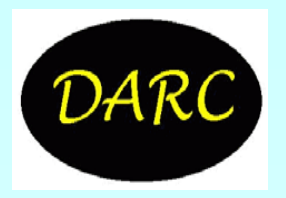

### • TYPE-B OBSERVATIONS

- Number of type B obs, nob: 3
- New nob (up to 7; 0 if none):
- Current type-B ob locations 5.00000 6.00000 4.00000
- Current type-B ob values -1.00000 -1.00000 -1.00000
- Do you want to change them (y or n)? n
- New type-B ob locations 5.00000 6.00000 4.00000
- New type-B ob values -1.00000 -1.00000 -1.00000
- $\cdot$  Observation error for type B,  $\sigma_{\sf yB}$  1.00000
- Observation error correlation length  $\mathsf{L}_{\mathsf{yB}}$   $\;$  2.00000  $\;$
- BACKGROUND ("FORECAST") ERROR STATISTICS
- $\cdot$  Background error  $\sigma_{\rm b}$  (constant)  $\qquad$  1.00000

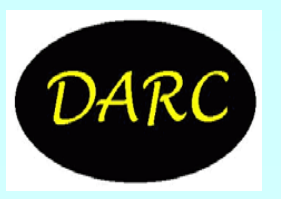

The University of Reading

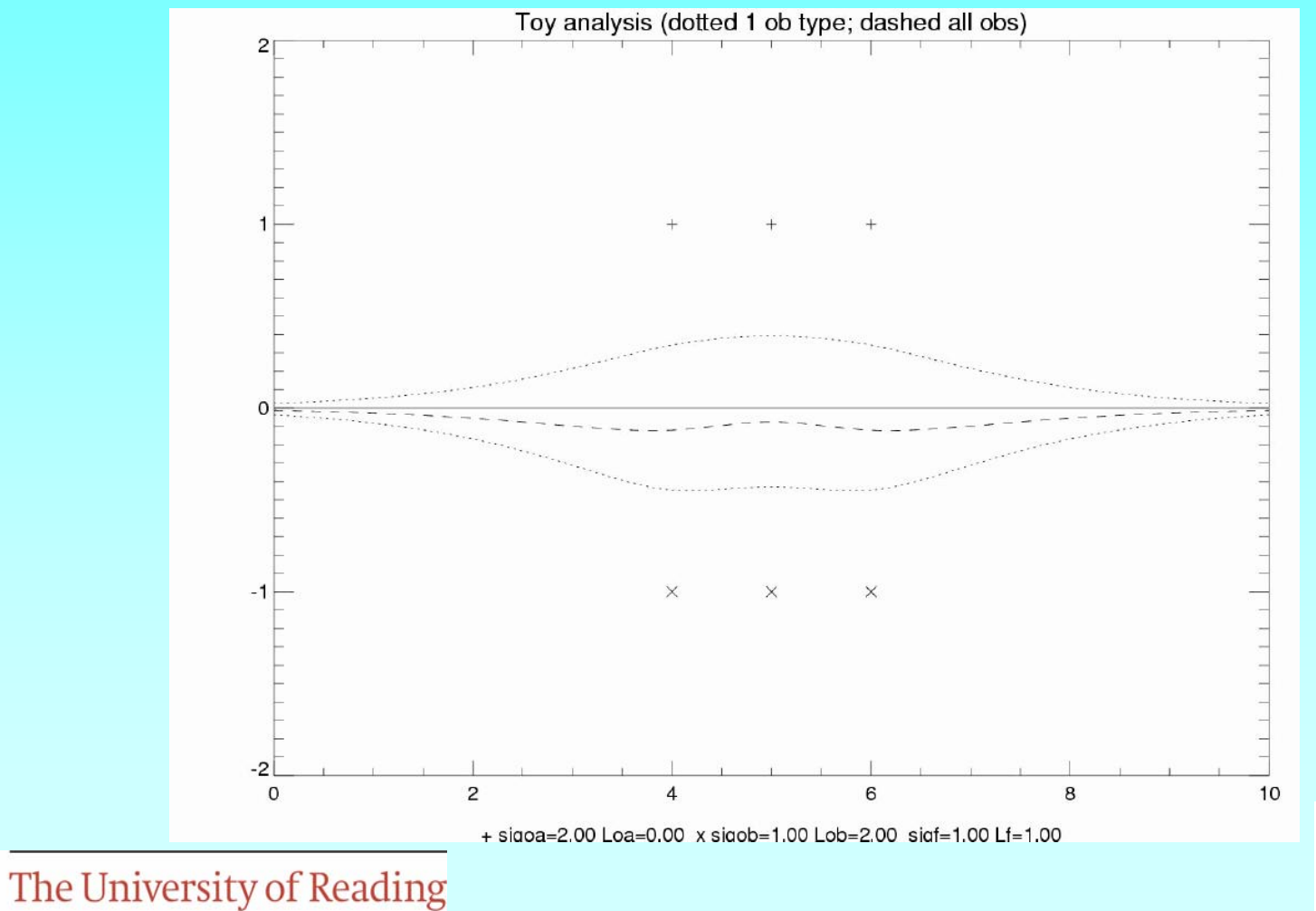

• ANALYSIS\_SIM - Toy Analysis System

• Constructs 1-D analysis from simulated truth, forecast and observations with specified values and error characteristics

• You may change parameters, or just press ENTER to keep existing values

- The truth field is one of the following:
- 0 zero eve rywhere
- 1 pseudo step function
- 2 sum of several sinusoidal curves

 $\Omega$ 

- 3 statistically generated
- Current truth type:

The University of Reading

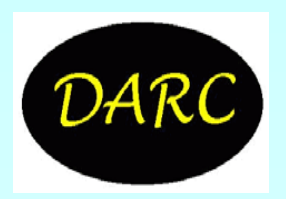

- BACKGROUND FIELD
- You may use a background field that is shifted relative to the "truth"
- OR a background equal to truth + random perturbation
- Current amount of background shift (positive on left): 0.00000
- •New shift:
- $\cdot$ Current background error,  $\sigma_{\sf b}$ :  $\qquad$  2.00000
- •New σ<sub>b</sub>:
- $\cdot$ Background error correlation length  $L_{v}$ <sup>y</sup> 2.00000
- $\cdot$ New L<sub>y</sub> (put L<sub>y</sub> = 0.0 for uncorrelated errors):

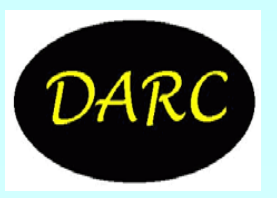

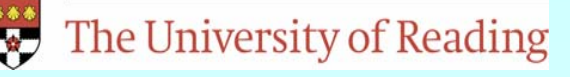

#### • OBSERVATIONS

- •Number of obs, no: 5
- •New no (up to 11):
- •Current ob locations 5.00000 6.00000 4.00000 7.00000 3.00000
- •Do you want to change them (y or n)? n
- $\cdot$ Current observation error,  $\sigma$ <sup>y</sup>: 1.00000
- •New σ<sub>y</sub>:
- $\cdot$ Observation error correlation length  $L_y$ : 0.00000
- $\cdot$ New L $_{\mathsf{y}}$  (0.0 for uncorrelated errors):

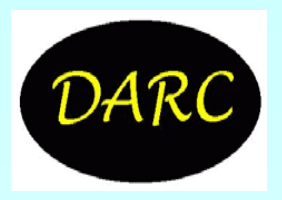

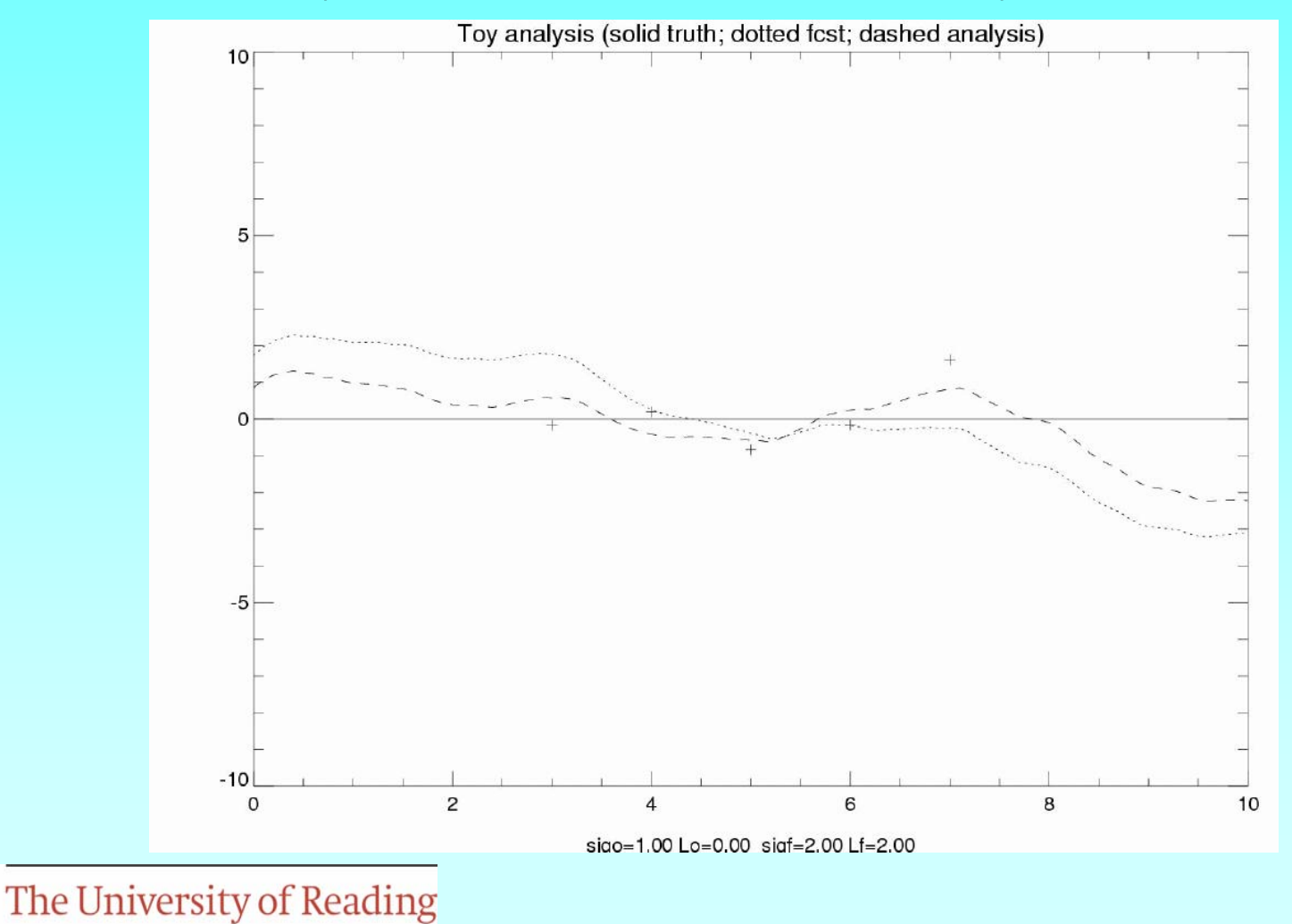

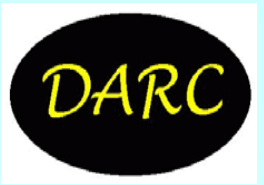